# **Data Handling with Metview**

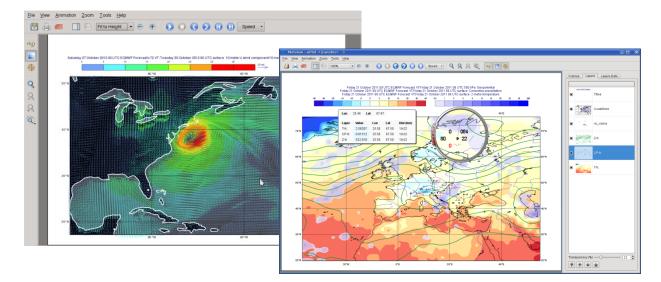

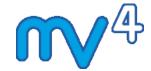

#### Sándor Kertész

Development Section ECMWF

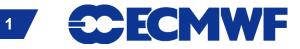

### **Data handling in Metview**

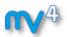

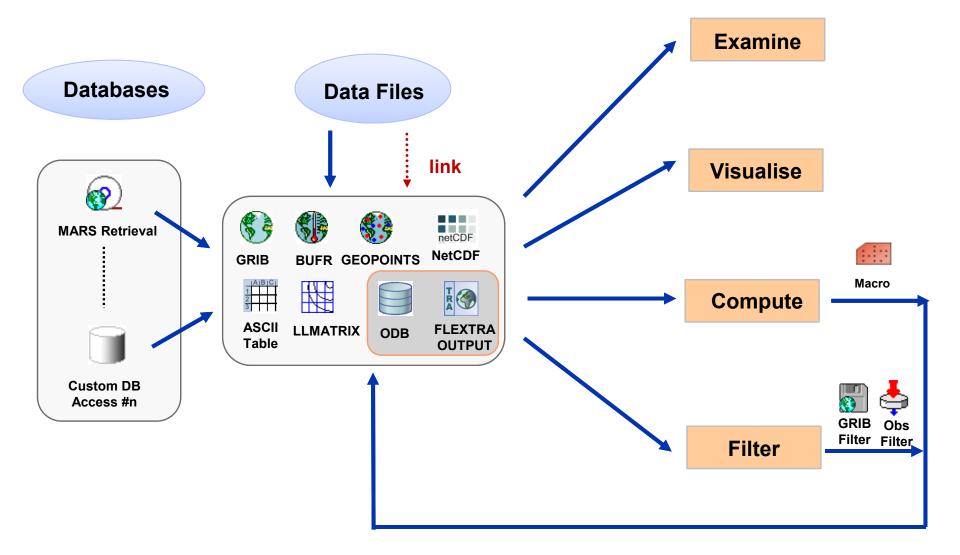

Metview - Data handling, 2013 December 3

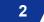

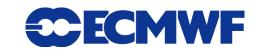

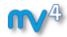

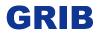

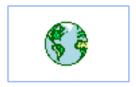

- WMO's binary format for gridded data
- The Metview interface is based on GRIB API
- Access to both Edition 1 and 2 files

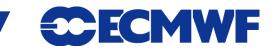

3

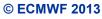

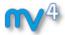

### **GRIB Examiner**

### GRIBs contents can be checked with the GRIB Examiner

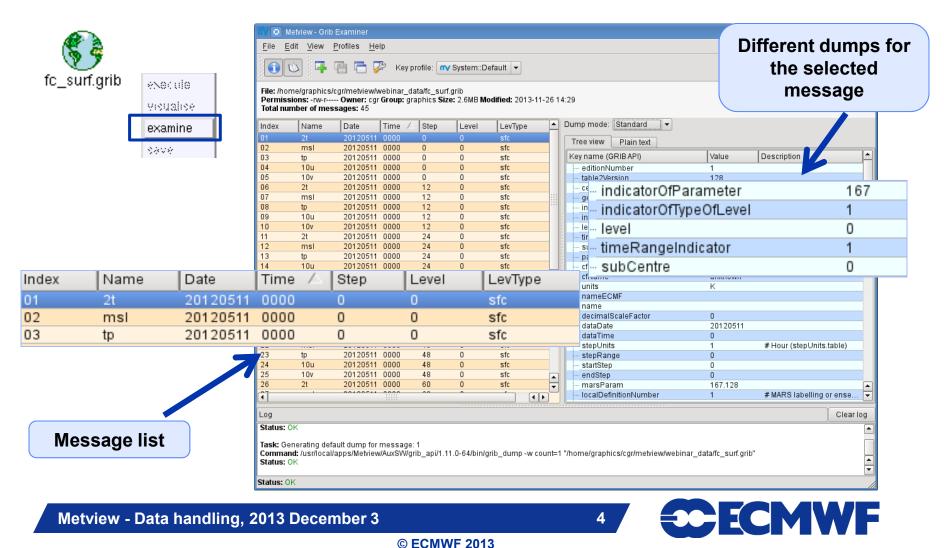

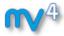

### **GRIB Examiner – Values dump**

| 30 to row: | 1        | (Number of poin | s: 29040) |                       |
|------------|----------|-----------------|-----------|-----------------------|
| Index /    | Latitude | Longitude       | Value     | All the values for th |
| 10559      | 25.500   | 357.000         | 301.6919  | <br>selected message  |
| 10560      | 25.500   | 358.500         | 300.3052  | g                     |
| 10561      | 24.000   | 0.000           | 303.8774  |                       |
| 10562      | 24.000   | 1.500           | 304.2954  |                       |
| 10563      | 24.000   | 3.000           | 301.1665  |                       |
| 10564      | 24.000   | 4.500           | 298.9282  |                       |
| 10565      | 24.000   | 6.000           | 298.7759  |                       |
| 10566      | 24.000   | 7.500           | 297.1509  |                       |
| 10567      | 24.000   | 9.000           | 297.6567  |                       |
| 10568      | 24.000   | 10.500          | 296.5220  |                       |
| 10569      | 24.000   | 12.000          | 293.8872  |                       |
| 10570      | 24.000   | 13.500          | 297.1079  |                       |
| 10571      | 24.000   | 15.000          | 297.9028  |                       |
| 10572      | 24.000   | 16.500          | 296.8403  |                       |
| 10573      | 24.000   | 18.000          | 296.9438  |                       |
| 10574      | 24.000   | 19.500          | 294.5200  |                       |
| 10575      | 24.000   | 21.000          | 295.1958  |                       |
| 10576      | 24.000   | 22.500          | 296.6899  |                       |
| 10577      | 24.000   | 24.000          | 296.4712  |                       |
| 10578      | 24.000   | 25.500          | 290.8188  |                       |
| 10579      | 24.000   | 27.000          | 293.4263  |                       |
| 10580      | 24.000   | 28.500          | 295.9556  |                       |
| 10581      | 24.000   | 30.000          | 296.5669  |                       |

Metview - Data handling, 2013 December 3

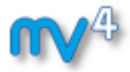

### **GRIB Examiner – WMO-style dump**

| Tree view                               | Plain text                  |                                              |  |
|-----------------------------------------|-----------------------------|----------------------------------------------|--|
| Position                                | Key name (GRIB API)         | Value                                        |  |
| ⊕ Section                               | 1                           |                                              |  |
| 🖃 - Section                             | 2                           |                                              |  |
| 1-3                                     | section2Length              | 32                                           |  |
| 4                                       | numberOfVerticalCoordin     | 0                                            |  |
| 5                                       | pvILocation                 | 255                                          |  |
| 6                                       | dataRepresentationType      | 0 [Latitude/Longitude Grid (grib1/6.table) ] |  |
| 7-8                                     | Ni                          | 240                                          |  |
| - 9-10                                  |                             | 121                                          |  |
| 1 1                                     | 3 latitudeOfFirstGridPoint  | 90000                                        |  |
| - 14                                    | . IongitudeOfFirstGridPoint | 0                                            |  |
| - 17                                    |                             |                                              |  |
| 10.000000000000000000000000000000000000 | . latitudeOfLastGridPoint   | -90000                                       |  |
|                                         | . IongitudeOfLastGridPoint  | 358500                                       |  |
| · · · · · · · · · · · · · · · · · · ·   | . iDirectionIncrement       | 1500                                         |  |
| 1 1                                     | . jDirectionIncrement       | 1500                                         |  |
| - 28                                    | scanningMode                | 0 [0000000]                                  |  |
|                                         | . padding_grid0_1           | = 4 {                                        |  |
| Section                                 |                             | 2012/2010/2010                               |  |
| 1-3                                     |                             | 58092                                        |  |
| 4                                       | dataFlag                    | 8 [00001000]                                 |  |
| 5-6                                     |                             | -9                                           |  |
| 1 I manual                              | referenceValue              | 209.483                                      |  |
| 11                                      | bitsPerValue                | 16                                           |  |
|                                         | . values                    | = (29040,58081) {                            |  |
| Section                                 |                             |                                              |  |
| 1-4                                     | 7777                        | 7777                                         |  |

ach section of the GRIB message is shown in a tree view

Metview - Data handling, 2013 December 3

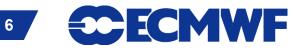

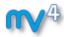

### **GRIB Examiner – Namespace dump**

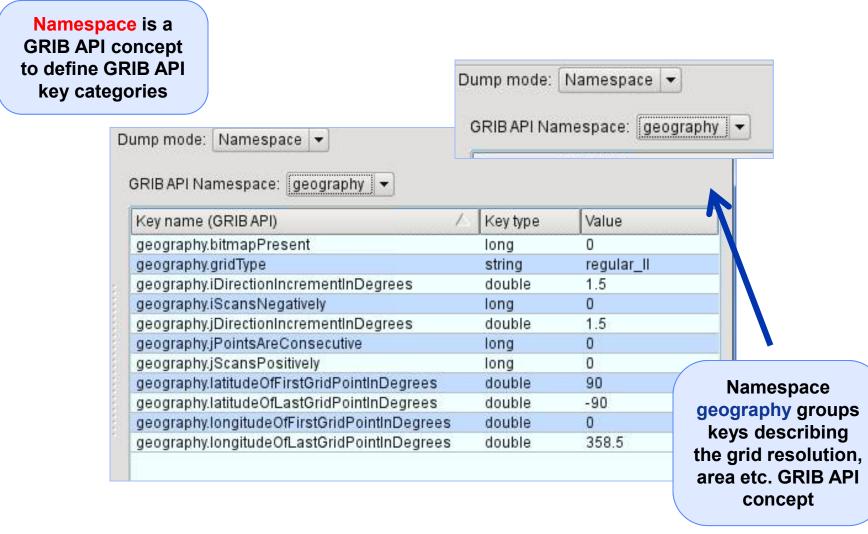

Metview - Data handling, 2013 December 3

7

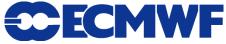

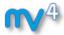

### **GRIB Examiner – Key profiles**

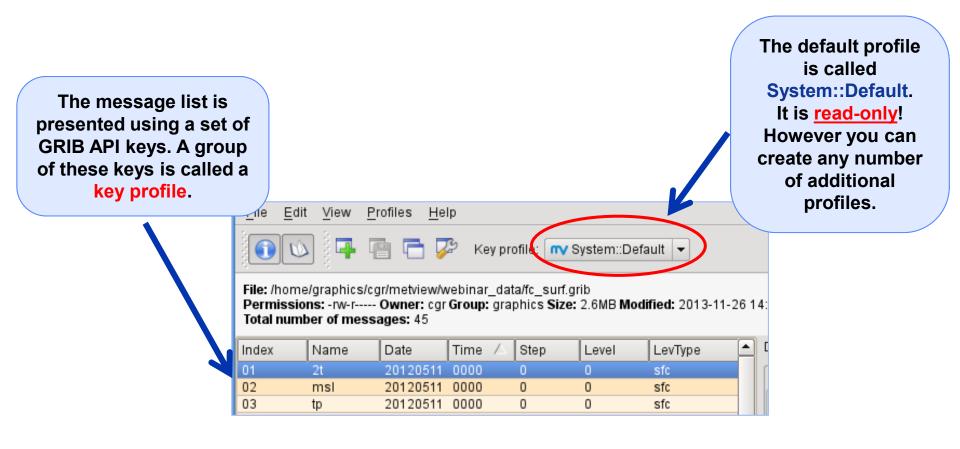

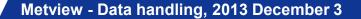

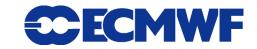

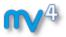

### **GRIB Examiner – Create a new key profile**

| s: -rw-r |          | vebinar_ | y profile: <b>nv</b> s<br>_data/fc_surf.g<br>graphics <b>Size</b> | rib      | efault 💌<br>odified: 2013-1 | 1-26 14:29 |            |
|----------|----------|----------|-------------------------------------------------------------------|----------|-----------------------------|------------|------------|
| Jame     | Date     | Time     | sten                                                              | Level    | LevType                     |            | Dump mode: |
| !t       | 20120511 | 0000     | 0                                                                 | 0        | sfc                         |            |            |
| nsl      | 20120511 | 0000     | 0                                                                 | <u> </u> | -6-                         |            | Go to row: |
| С        | 20120511 | 0000     | 0                                                                 |          | Duplicate profil            |            | ?_ ×       |
| 0u       | 20120511 | 0000     | 0                                                                 |          | <b>C</b> 1                  |            | $\sim$     |
| 0v       | 20120511 | 0000     | 0                                                                 | Newpr    | ofile name:                 |            |            |
| !t       | 20120511 | 0000     | 12                                                                | webin    | ar                          |            |            |
| nsl      | 20120511 | 0000     | 12                                                                |          | •                           |            |            |
| С        | 20120511 | 0000     | 12                                                                |          |                             | 🖉 ок 🗍 🗍   | Ø Cancel   |
| 0u       | 20120511 | 0000     | 12                                                                |          |                             |            |            |
| 0v       | 20120511 | 0000     | 12                                                                | L        | SIL                         |            |            |
| t        | 20120511 | 0000     | 24                                                                | 0        | sfc                         |            | , 7        |

The easiest way to create a new key profile is to duplicate an existing one

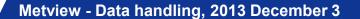

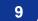

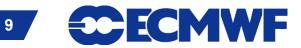

### **NV**4

### **GRIB Examiner – Populate key profiles**

| <b>N</b>     | D Metvie | w - Grib Exa | miner      |                    |          |                                  | [              |              |      |
|--------------|----------|--------------|------------|--------------------|----------|----------------------------------|----------------|--------------|------|
| File         | Edit     | View Prof    | iles Help  |                    |          |                                  |                |              |      |
|              |          | -            | <b>- 2</b> | Key profile: webi  | nar      |                                  |                |              |      |
| ne           | Step     | Level        | LevType    | units              |          | Dump mode: Namespace 👻           |                |              |      |
| 00           | 0        | 0            | sfc        | K                  |          |                                  |                |              |      |
| 00           | 0        | 0            | sfc        | Pa                 |          | GRIB API Namespace: Default 🚽    |                |              |      |
| 00           | 0        | 0            | sfc        | m                  |          |                                  | lust d         | rag and d    | ron  |
| 00           | 0        | 0            | sfc        | m s**-1            | 4        | Key name (GRIB API)              |                | •            | -    |
| 00           | 0        | 0            | sfc        | m s**-1            |          | shortName                        | a key          | from one     | of   |
| 00           | 12       | 0            | sfc        | K                  |          | shortNameECMF                    | tho du         | imps into    | tho  |
| 00           | 12       | 0            | sfc        | Pa                 |          | skewness                         |                | -            |      |
| 00           | 12       | 0            | sfc        | m                  | 111      | spherical armonics               | mes            | sage list t  | lO   |
| 00           | 12       | 0            | sfc        | m s**-1            |          | standardDaviation                |                | nis key to t |      |
| 00           | 12       | 0            | sfc        | m s**-1            |          | startStep                        |                | •            |      |
| 00           | 24       | 0            | sfc        | K                  |          | stepRange                        | curre          | nt key pro   | file |
| 00           | 24       | 0            | sfc        | Pa                 |          | stepType                         |                |              |      |
| 00           | 24       | 0            | sfc        | m                  |          | stepUnits                        | Ding           |              |      |
| 00           | 24       | 0            | sfc        | m s**-1            |          | subCentre                        | long           | 0            |      |
| 00           | 24       | 0            | sfc        | m s**-1            |          | table2Version                    | long           | 128          |      |
| 00           | 36       | 0            | sfc        | K                  |          | tableReference                   | long           | -            |      |
| 00           | 36       | 0            | sfc        | Pa                 |          | thousand<br>time Depresenties or | long           | 100(         |      |
| 00<br>00     | 36<br>36 | 0            | sfc        | m att 4            |          | timeRangeIndica or totalLength   | long           | 1<br>5818    |      |
| 00           | 36       | 0            | sfc<br>sfc | m s**-1<br>m s**-1 | i        | typeOfLevel                      | long<br>string | sunfa        |      |
| 00           | 48       | 0            | sic        | K                  |          | unitoffimeRange                  | long           | h            |      |
| 00           | 48       | 0            | sic        | Pa                 |          | units                            | string         | K            |      |
| 00           | 48       | 0            | sfc        | m                  |          | unitsECMF                        | string         | ĸ            |      |
| 00           | 48       | 0            | sfc        | m s**-1            |          | UnpackedEnor                     | double         | 1.52 :::     |      |
| 00           | 48       | 0            | sfc        | m s**-1            |          | uvRelativeToGrid                 | long           | 0            |      |
| 00           | 60       | 0            | sfc        | K                  |          | validityDate                     | long           | 201:         |      |
| 00           | 60       | 0            | sfc        | Pa                 |          | validityTime                     | long           | 0            |      |
| 00           | 60       | 0<br>0       | sfc        | m                  | <b>–</b> | values                           | double         | Arra         |      |
|              |          |              | ,          |                    |          | •                                |                |              |      |
| [◀]<br>Statu | IS: OK   |              |            |                    |          |                                  |                |              |      |
|              |          |              |            |                    |          |                                  |                | 111          |      |

Metview - Data handling, 2013 December 3

10

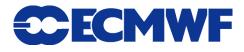

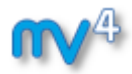

### **GRIB** plotting

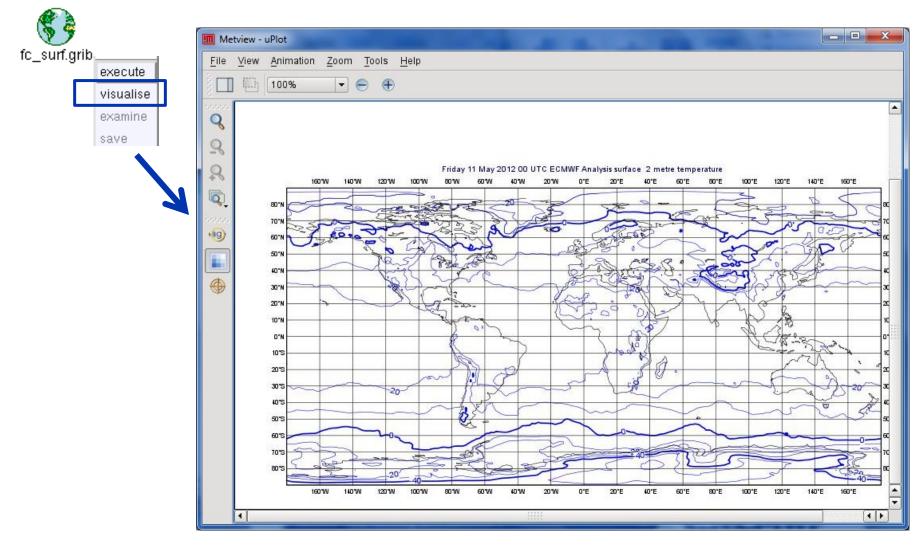

Metview - Data handling, 2013 December 3

11

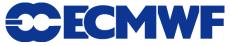

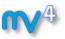

# **Overlaying fields from the same GRIB file**

**Example:** overlay T2 and MSLP forecasts from file fc\_surf.grib

- We need to filter out each parameter into a separate file
- We will use the **GRIB** Filter icon

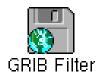

- It allows filtering according to parameter, date, time, level etc.
- It caches the results (name turns green) and can be used directly in the same way as GRIB icon

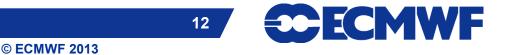

### **GRIB Filter: Parameter selection**

| X 🖸 Metview                        |              |       |
|------------------------------------|--------------|-------|
| t2_filter                          |              |       |
|                                    |              | Help  |
| Data                               | GRIB File    |       |
|                                    | fc_surf.grib |       |
| Cfspall:                           | LOFF         |       |
| Order                              | As Is 💷      |       |
| Class                              | Operations 🗖 |       |
| □ Stream                           | ĂNA          |       |
| 🗆 Туре 🕨                           | ĬANY         |       |
| Model                              | Ĭany         |       |
| Levtype                            | Any 🗖        |       |
| Levelist                           | Ĭany         |       |
| Param .                            | Į2т          | 7     |
|                                    |              |       |
| │ Templates │<br>│ Apply Reset □ s | itay open    | Close |
|                                    |              |       |

| Index       Name       Date       Time       Step       Level       L         01       2t       20120511       0000       0       0       s         02       msl       20120511       0000       0       0       s         03       tp       20120511       0000       0       0       s         04       10u       20120511       0000       0       0       s         05       10v       20120511       0000       12       0       s         07       msl       20120511       0000       12       0       s         09       10u       20120511       0000       12       0       s         09       10u       20120511       0000       12       0       s         10       11       The original GRIB       0       s       0       s         10       11       The original GRIB       0       s       0       s         11       The original GRIB       1       1       s       0       s         10       1       1       1       1       1       1       1         10       1 <th>(<b>5</b> ĝ</th>                                                                                                    | ( <b>5</b> ĝ |
|----------------------------------------------------------------------------------------------------|--------------|
| Index ▲       Name       Date       Time       Step       Level       L         01       2t       20120511       0000       0       0       s         03       tp       20120511       0000       0       0       s         03       tp       20120511       0000       0       0       s         04       10u       20120511       0000       0       0       s         05       10v       20120511       0000       12       0       s         06       2t       20120511       0000       12       0       s         09       10u       20120511       0000       12       0       s         10       10u       20120511       0000       12       0       s         10       10u       20120511       0000       12       0       s         11       The original GRIB         11       The original GRIB         12       10       12       0       s         10       Index / Name       Date       Time       Step       Level         10       2t       20120511       0000<                                                                                                    | _surf.gri    |
| 01       2t       20120511       0000       0       0       s         02       msl       20120511       0000       0       0       s         03       tp       20120511       0000       0       0       s         04       10u       20120511       0000       0       0       s         05       10v       20120511       0000       12       0       s         06       2t       20120511       0000       12       0       s         07       msl       20120511       0000       12       0       s         09       10u       20120511       0000       12       0       s         10       11       The original GRIB       0       s       0       s         11       The original GRIB       0       s       0       s         10       12       10       12       0       s         11       The original GRIB       0       s       0       s         10       12       10       12       0       s       0       s         11       The original GRIB       12       10       12                                                                                                    | »            |
| 02 msl 20120511 0000 0 0 s<br>03 tp 20120511 0000 0 0 s<br>05 10v 20120511 0000 0 0 s<br>06 2t 20120511 0000 12 0 s<br>08 tp 20120511 0000 12 0 s<br>09 10u 20120511 0000 12 0 s<br>10 The original GRIB 0 s<br>11 The original GRIB 0 s<br>10 s<br>11 Index ∧ Name Date Time Step Level<br>01 2t 20120511 0000 12 0<br>12 0 s<br>10 1 2 0 s<br>10 1 2 0 s<br>10 1 0 0 12 0 s<br>10 1 0 12 0 s<br>10 1 1 1 1 1 1 1 1 1 1 1 1 1 1 1 1 1 1                                                                                                    | <b>_</b>     |
| 03 tp 20120511 0000 0 0 0 s<br>04 10u 20120511 0000 0 0 s<br>05 10v 20120511 0000 12 0 s<br>06 2t 20120511 0000 12 0 s<br>08 tp 20120511 0000 12 0 s<br>09 10u 20120511 0000 12 0 s<br>10 The original GRIB<br>0 s<br>11 The original GRIB<br>0 s<br>10 s<br>11 Index ▲ Name Date Time Step Level<br>01 2t 20120511 0000 12 0<br>02 2t 20120511 0000 12 0<br>03 2t 20120511 0000 12 0<br>04 2t 20120511 0000 24 0<br>04 2t 20120511 0000 24 0<br>05 2t 20120511 0000 48 0                                                                                                    | 6            |
| 04 10u 20120511 0000 0 0 s<br>05 10v 20120511 0000 12 0 s<br>07 msl 20120511 0000 12 0 s<br>08 tp 20120511 0000 12 0 s<br>09 10u 20120511 0000 12 0 s<br>10 The original GRIB 0 s<br>0 s<br>11 The original GRIB 0 s<br>0 s                                                                                                    | f            |
| 05 10v 20120511 0000 0 0 s<br>06 2t 20120511 0000 12 0 s<br>07 msl 20120511 0000 12 0 s<br>09 10u 20120511 0000 12 0 s<br>10 0 s<br>11 The original GRIB 0 s<br>Elle Edit View Profiles Help<br>€ © © © © © Construction of the step Level<br>01 2t 20120511 0000 0 0 0<br>02 2t 20120511 0000 12 0<br>03 2t 20120511 0000 12 0<br>04 2t 20120511 0000 12 0<br>04 2t 20120511 0000 48 0                                                                                                    | f            |
| 06       2t       20120511       0000       12       0       s         07       msl       20120511       0000       12       0       s         09       10u       20120511       0000       12       0       s         10       10u       20120511       0000       12       0       s         11       The original GRIB         0       s         11       The original GRIB         0       s         10       profiles Help         11       Time Step Level         10       Q         11       Time Step Level         11       Colspan="2">Q         12       Q         13       Colspan="2">Colspan="2">S         14       Colspan="2">Q         15       Colspan="2">Colspan="2">S                                                                                                    | f            |
| 07 msl 20120511 0000 12 0 s<br>08 tp 20120511 0000 12 0 s<br>09 10u 20120511 0000 12 0 s<br>10 The original GRIB 0 s<br>0 s<br>Eile Edit View Profiles Help<br>€ W Profiles Help<br>10 W Profiles Help<br>10 W Profiles Help<br>10 W Profiles Help<br>10 W Profiles Help<br>10 W Profiles Help<br>10 W Profiles Help<br>10 W Profiles Help<br>10 0 0 0 0<br>10 0 0 0<br>10 0 0<br>10 0 0 0<br>10 0 0 0<br>10 0 0<br>10 0 0 0<br>10 0 0 0<br>10 0 0 0<br>10 0 0<br>10 0 0 0<br>10 0 0<br>10 0 0<br>10 0 0<br>10 0 0<br>10 0 0<br>10 0 0<br>10 0 0<br>10 0<br>1 | f            |
| 08       tp       20120511       0000       12       0       s         10       20120511       0000       12       0       s         11       The original GRIB       0       s         11       Image: second colspan="2">0       s         11       Image: second colspan="2">0       s         11       Image: second colspan="2">0       s         11       Image: second colspan="2">0       s         11       Image: second colspan="2">0       s         11       Image: second colspan="2">s         11       Image: second colspan="2">s         11       Image: second colspan="2">s         12       S         13       Image: second colspan="2">s         14       Colspan="2">Image: second colspan="2">s         15       colspan="2">s         14       colspan="2">colspan="2">s         15       colspan="2">s         16       S         17       Colspan="2"s         18           19                                                                                                    | f            |
| 09 10u 20120511 0000 12 0 s<br>10<br>11 The original GRIB 0 s<br>↓<br>Eile Edit View Profiles Help<br>↓<br>Eile Edit View Profiles Help<br>↓<br>Index △ Name Date Time Step Level<br>01 2t 20120511 0000 0 0<br>02 2t 20120511 0000 12 0<br>03 2t 20120511 0000 24 0<br>04 2t 20120511 0000 24 0<br>05 2t 20120511 0000 48 0                                                                                                    | f            |
| 10       0       s         11       The original GRIB       0       s         i       i       i       0       s         i       i       i       i       i       i         i       i       i       i       i       i       i         i       i       <                                                                                                    | f            |
| 11       The original GRIB       0       s         Eile       Edit       View       Profiles       Help         Index       Name       Date       Time       Step       Level         01       2t       20120511       0000       12       0         02       2t       20120511       0000       12       0         03       2t       20120511       0000       12       0         04       2t       20120511       0000       36       0         05       2t       20120511       0000       48       0                                                                                                    | f            |
| Eile       Edit       View       Profiles       Help <ul> <li>Mame</li> <li>Date</li> <li>Time</li> <li>Step</li> <li>Level</li> </ul> <ul> <li>Index A</li> <li>Name</li> <li>Date</li> <li>Time</li> <li>Step</li> <li>Level</li> <li>2t</li> <li>20120511</li> <li>0000</li> <li>0</li> <li>02</li> <li>2t</li> <li>20120511</li> <li>0000</li> <li>24</li> <li>0</li> <li>04</li> <li>2t</li> <li>20120511</li> <li>0000</li> <li>36</li> <li>0</li> <li>05</li> <li>2t</li> <li>20120511</li> <li>0000</li> <li>48</li> <li>0</li> </ul>                                                                                                    |              |
| File         Edit         View         Profiles         Help           Index         Name         Date         Time         Step         Level           01         2t         20120511         0000         0         0           02         2t         20120511         0000         12         0           03         2t         20120511         0000         24         0           04         2t         20120511         0000         36         0           05         2t         20120511         0000         48         0 <td>f E</td>                                                                                                    | f E          |
| Index       ∧       Name       Date       Time       Step       Level         01       2t       20120511       0000       0       0         02       2t       20120511       0000       12       0         03       2t       20120511       0000       24       0         04       2t       20120511       0000       36       0         05       2t       20120511       0000       48       0                                                                                                    | _            |
| Index         A         Name         Date         Time         Step         Level           01         2t         20120511         0000         0         0           02         2t         20120511         0000         12         0           03         2t         20120511         0000         24         0           04         2t         20120511         0000         36         0           05         2t         20120511         0000         48         0                                                                                                    |              |
| 01         2t         20120511         0000         0         0           02         2t         20120511         0000         12         0           03         2t         20120511         0000         24         0           04         2t         20120511         0000         36         0           05         2t         20120511         0000         48         0                                                                                                    | >>           |
| 02         2t         20120511         0000         12         0           03         2t         20120511         0000         24         0           04         2t         20120511         0000         36         0           05         2t         20120511         0000         48         0                                                                                                    |              |
| 03         2t         20120511         0000         24         0           04         2t         20120511         0000         36         0           05         2t         20120511         0000         48         0                                                                                                    |              |
| 04         2t         20120511         0000         36         0           05         2t         20120511         0000         48         0                                                                                                    |              |
| 05 2t 20120511 0000 48 0                                                                                                    |              |
|                                                                                                    |              |
|                                                                                                    |              |
| 06 2t 20120511 0000 60 0                                                                                                    |              |
| 07 2t 20120511 0000 72 0                                                                                                    |              |
| 08 2t 20120511 0000 84 0                                                                                                    |              |
| 09 2t 20120511 0000 96 0                                                                                                    |              |

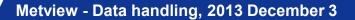

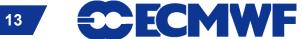

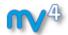

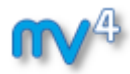

### **Overlaying GRIB fields**

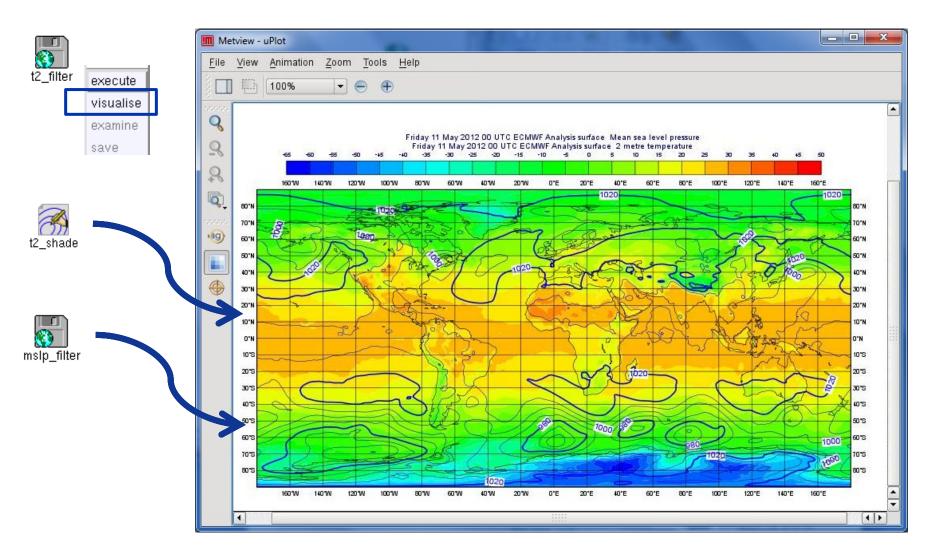

Metview - Data handling, 2013 December 3

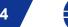

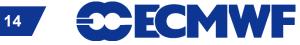

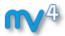

### **Overlaying GRIB fields**

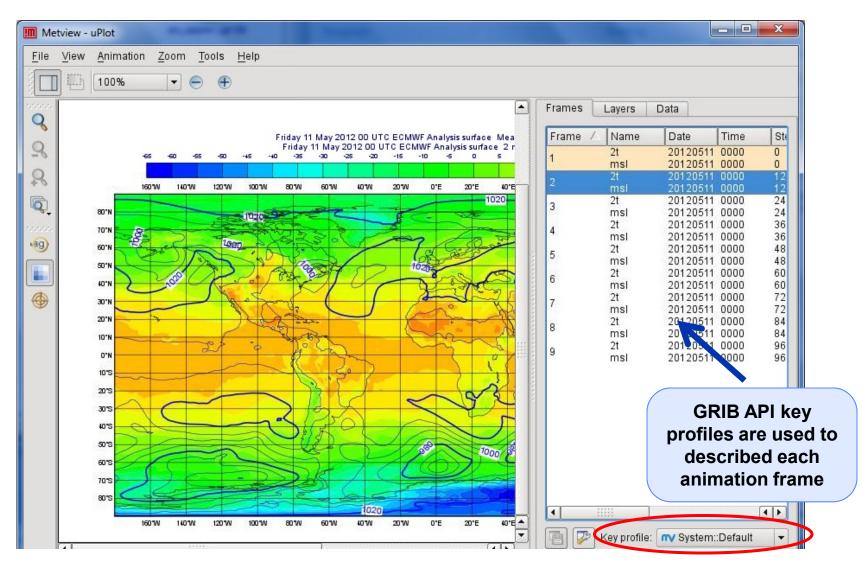

15

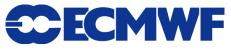

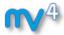

### **GRIB** data inspection

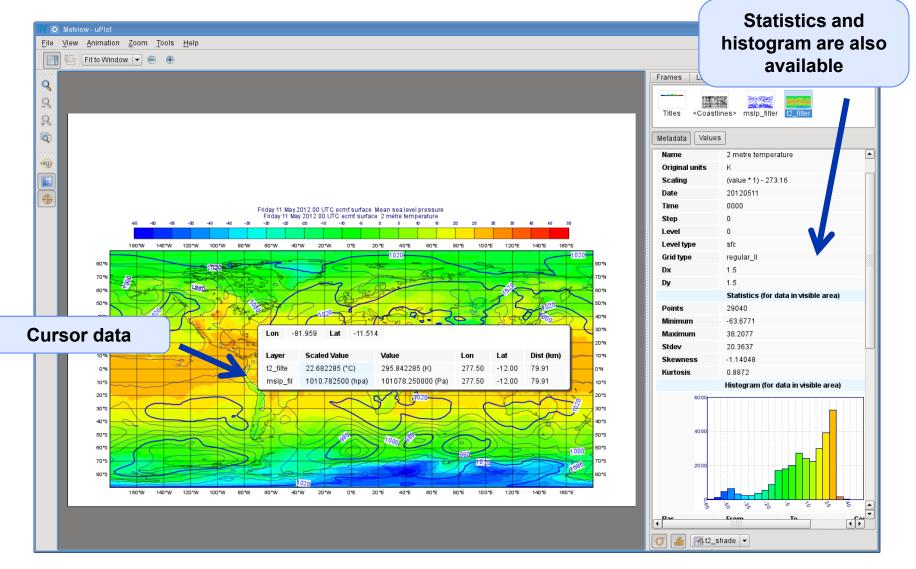

16

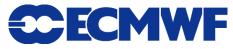

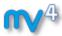

### **GRIB** scaling for plotting

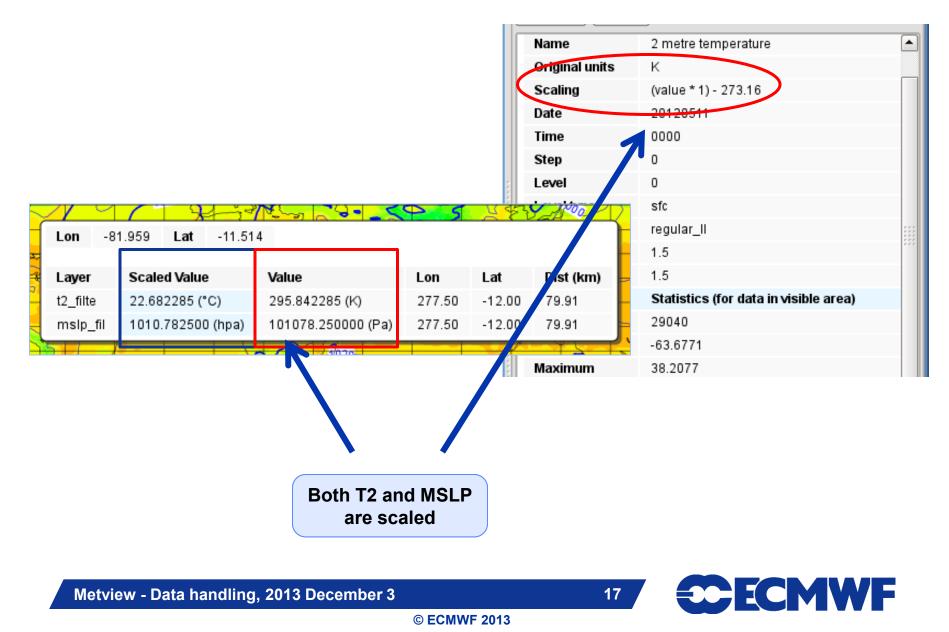

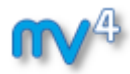

## **GRIB** scaling for plotting

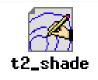

18

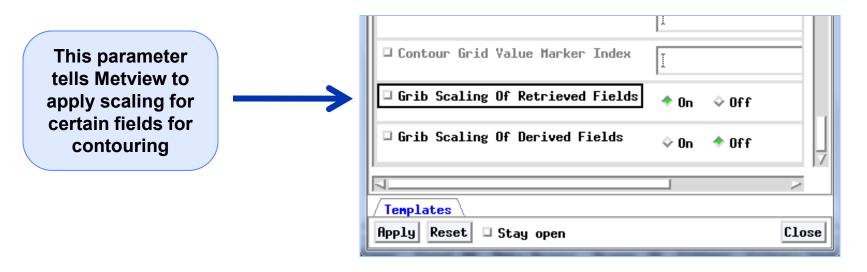

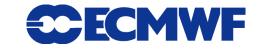

### Regular Gaussian grid

© ECMWF 2013

Reduced Gaussian grid

Spherical harmonics to gridpoint

Interpolation between different grids

Iat-Ion grids etc.

transformation

Currently it is based on EMOS lib

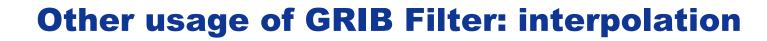

GRIB Filter

19

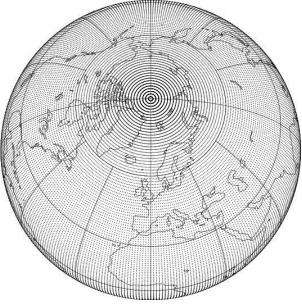

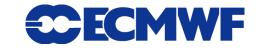

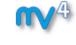

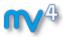

## How to use the interpolation?

# **Example:** compute the difference between two different resolution T500 fields

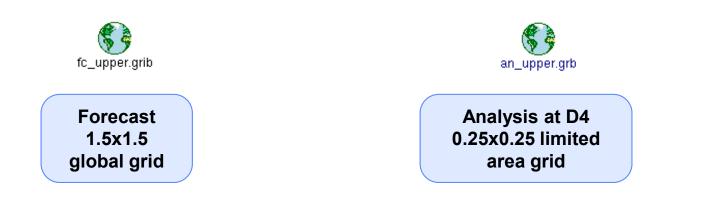

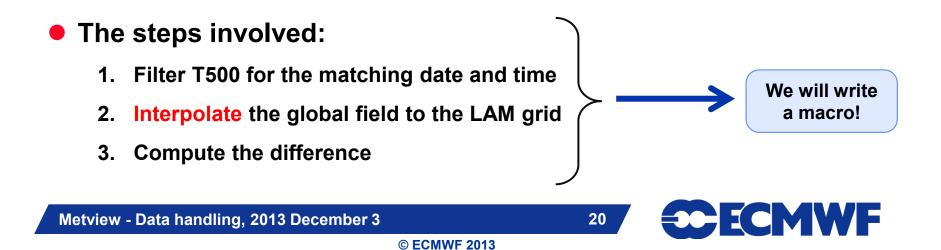

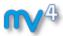

### **Macro: Compute difference #1**

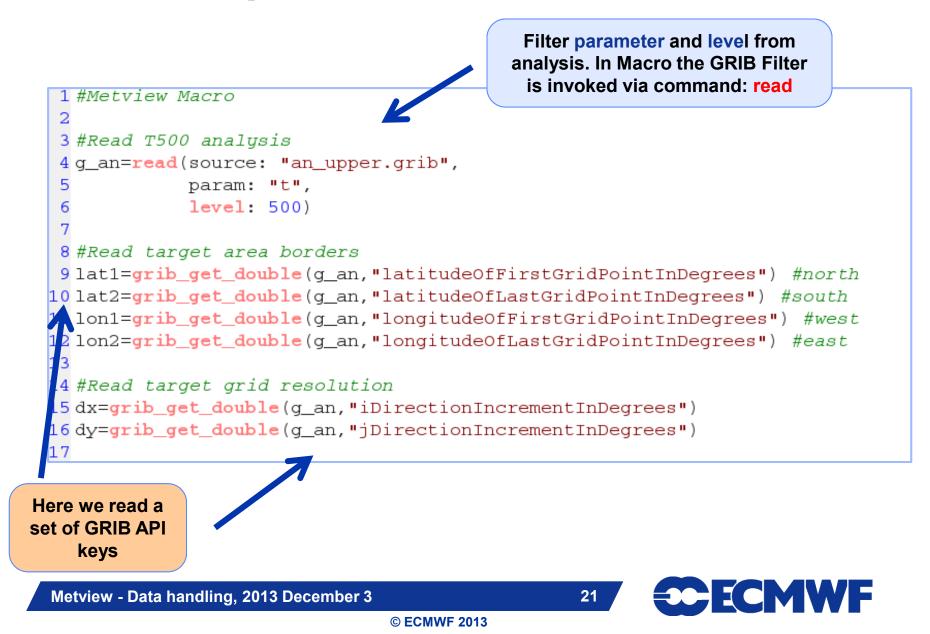

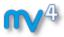

### **Macro: Compute difference #2**

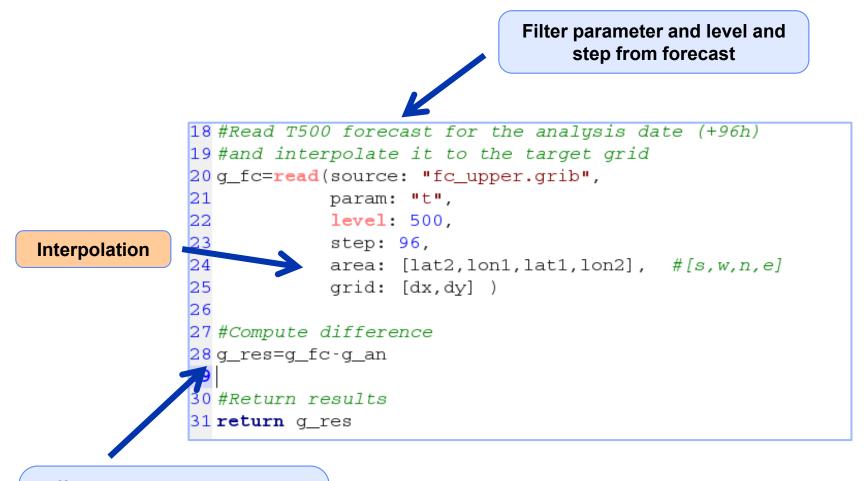

Difference operator only works between grids with the same number of points

Metview - Data handling, 2013 December 3

22

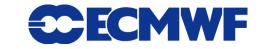

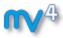

### **Macro: Compute difference #2**

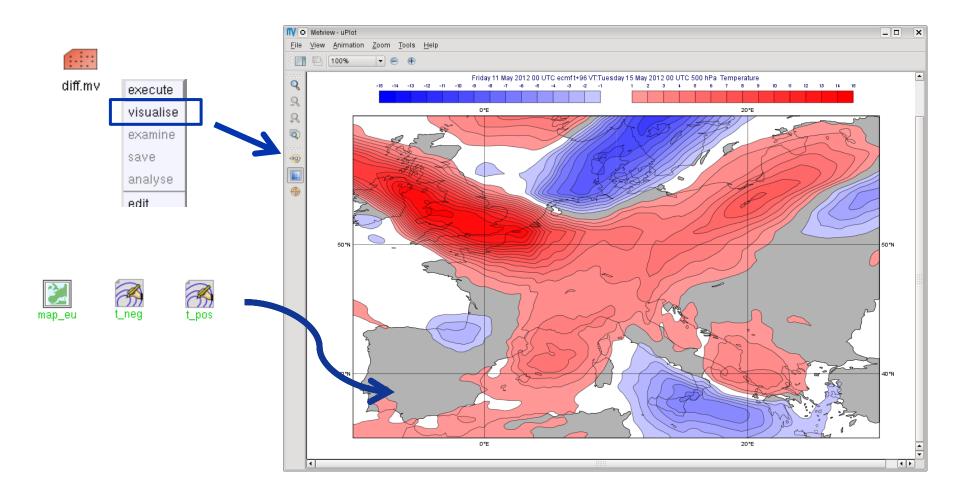

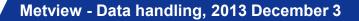

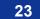

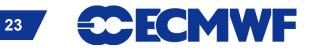

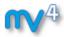

### Macro usage: compute wind speed

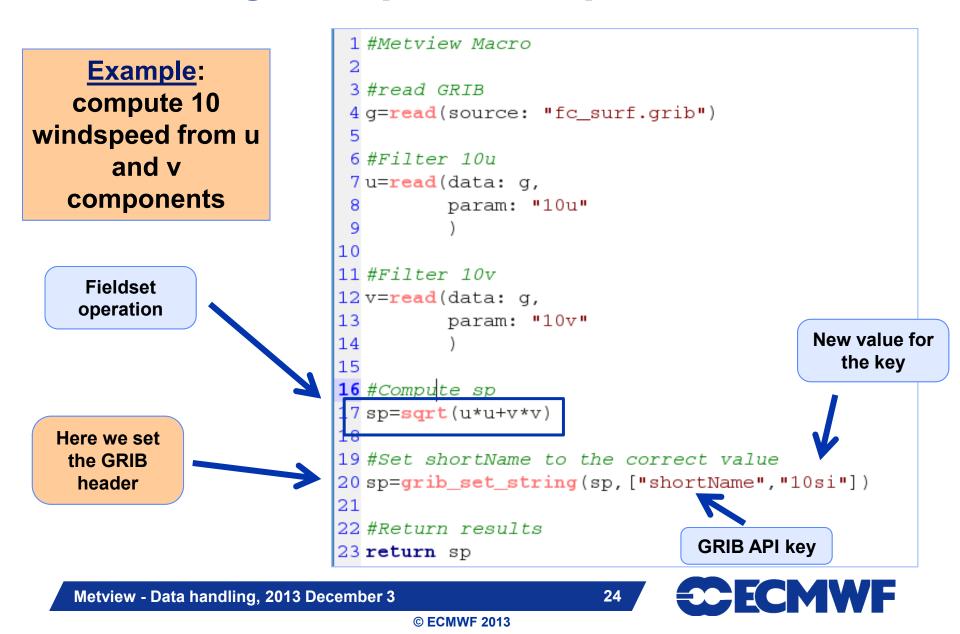

# Macro usage: compute precipitation for intervals

- Precipitation is often stored as an accumulated quantity
- We want to see precipitation for a given interval (e.g. 12h, 24h)

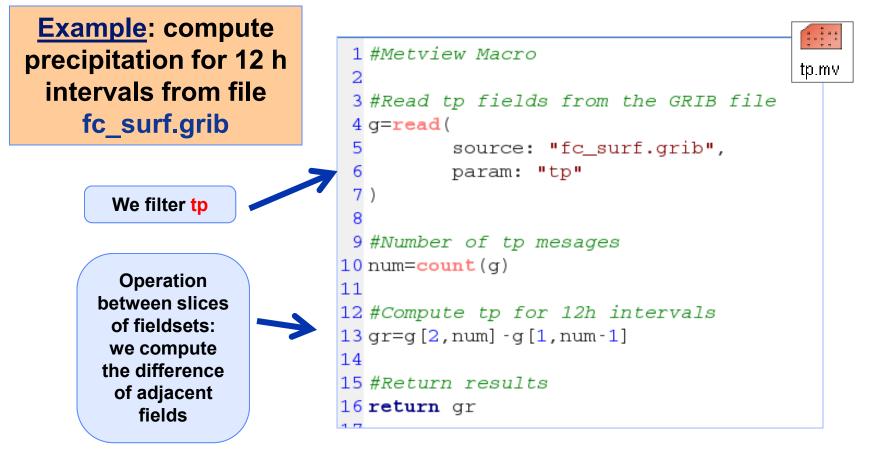

Metview - Data handling, 2013 December 3

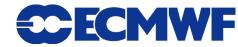

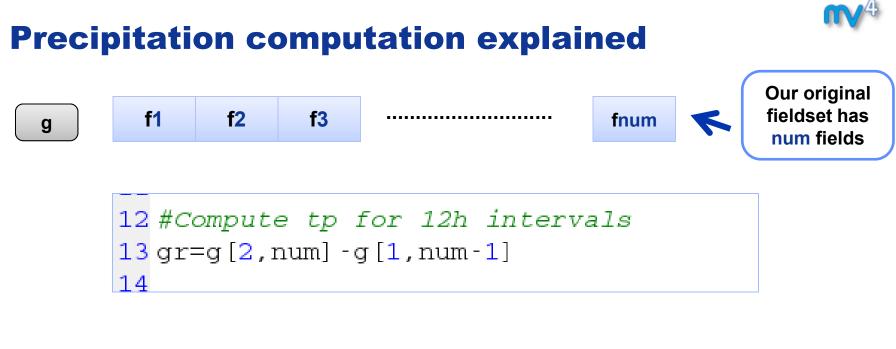

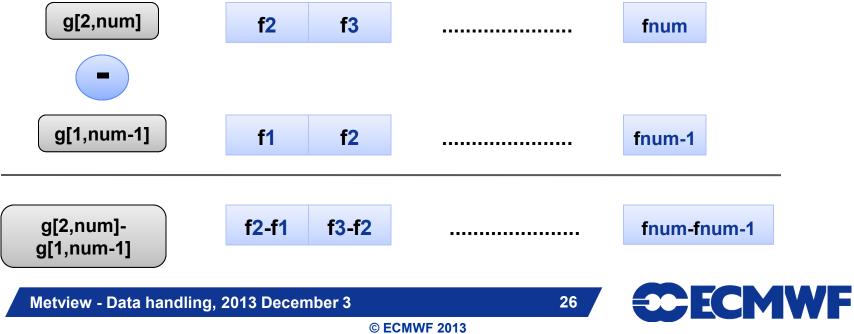

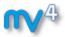

### **Macro usage: more functions**

• A rich set of macro functions exists for GRIB. A few examples:

- latitudes(), longitudes(), values(): read the latitudes, longitudes and values of a field into vectors (in-memory arrays)
- average(): compute average
- mask(): set field values to 0 or 1 using an area mask
- bitmap(): assign missing values to a field using a mask
- nobitmap(): replace missing values

See Macro Tutorial 3 for some elaborated examples, such as masking one field based on the values of another (e.g. apply a land sea mask to a field to remove (i.e. to bitmap) points over sea)

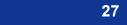

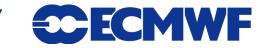

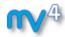

# **Complex plot types for GRIB**

- These plots require data extraction from multiple fields and some computations as well
- There are a set of GRIB specific icons to generate:
  - Cross sections
  - Hovmøller diagrams
  - Zonal mean plots
  - Vertical profiles

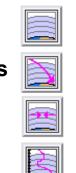

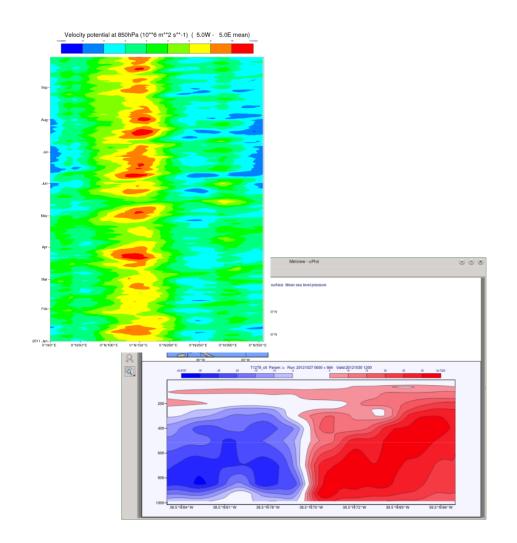

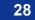

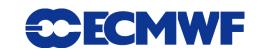

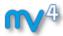

## **Lat Long Matrix**

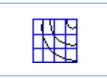

- Metview's ASCII format for gridded data
- Turned into GRIB internally
- Can be edited as a text file

| 🗙 🖸 Metview 📃 🗖                                                                                                    | ×    |
|----------------------------------------------------------------------------------------------------|------|
| Lat Long Matrix.txt                                                                                                    |      |
|                                                                                                    | Help |
| <pre> #LLMATRIX DATE=20100303.5 NORTH=90 WEST=0 NLAT=91 NLON=180 GRID=2/2 CENTRE=98 PARAM=130 TABLE2=128 MISSING=-9999 #DATA 239.044082642 239.044082642 239.044082642 239.044082642 239.044082642 239.044082642 239.442520142 239.485488892 239.532363892 239.583145142 239.637832642 2 239.438613892 239.348770142 239.317520142 239.325332642 239.372207642 240.598770142 240.520645142 240.497207642 240.352676392 2 243.215957642 243.575332642 244.196426392 244.161270142 244.028457642 2 258.817520142 275.290176392 275.680801392 275.708145142 275.993301392 2 274.165176392 274.223770142 274.403457642 275.712051392 276.005020142 2 272.407363892 272.719863892 273.399551392 274.524551392 275.649551392 2 </pre> |      |
|                                                                                                    |      |
| / Templates ∖<br>Apply Reset □ Stay open C                                                                                                    | lose |

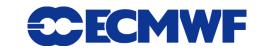

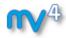

### Lat Long Matrix – Behaves like a GRIB

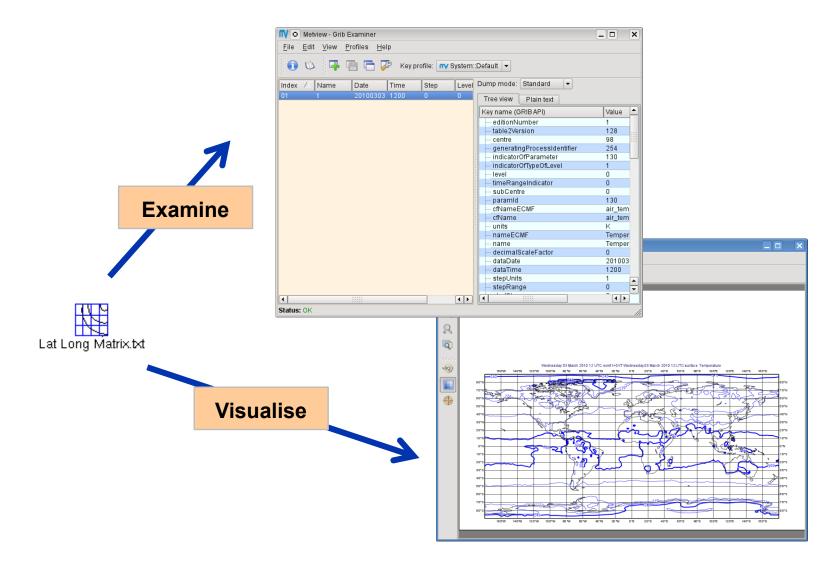

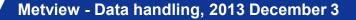

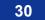

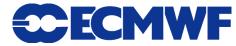

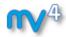

### **BUFR**

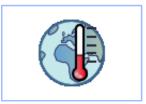

- WMO's binary format for observation data
- Metview offers a high level interface to work with BUFR
- Internally we use BUFRDC (part of EMOS lib) to decode BUFR messages

There is a **BUFR tutorial** available on the Metview web page

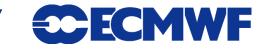

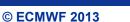

31

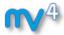

### **BUFR Examiner**

#### BUFRs contents can be checked with the BUFR Examiner

| synop  | bufr | <u>*N00010</u> | _     | File: /home<br>Permissio | e/graphics/d |                | Key profi<br>ebinar_data/ | ile: <b>nv</b> System::Defau<br>/synop.bufr<br>hics <b>Size:</b> 152KB <b>Modi</b> |                | 1-29 0!  | 9:42     |                |                                                             | Dumps fo<br>section<br>mess | s in tł    |    |
|--------|------|----------------|-------|--------------------------|--------------|----------------|---------------------------|------------------------------------------------------------------------------------|----------------|----------|----------|----------------|-------------------------------------------------------------|-----------------------------|------------|----|
|        |      | vicualies      |       | Go to <u>m</u> es        | sage: 1      | Go to <u>s</u> | ubset: 1                  | + (Number of sub                                                                   | osets: 1)      |          |          |                |                                                             |                             |            |    |
|        | Г    |                |       | Index 🛆                  | Тур          | Sut C          | Ssc                       | Date Time                                                                          | Lat1           |          | Sect     | on 0-3         | Data Data, bitmaps expanded                                 |                             |            |    |
|        |      | examine        |       | 1                        | 0            | 1 98           | 1                         | 2012-05-15 00:00                                                                   | 36.15          |          | Index    | Descrip        | ptor Name                                                   | Value                       | Units      |    |
|        |      | _              | _     | 2                        | 0            | 1 98           | 1                         | 2012-05-15 00:00                                                                   | 35.85          | 1        | 0        | 01001          | Wmo Block Number                                            | 8                           | NUMERIC    |    |
|        |      | 12828          |       | 3                        | 0            | 1 98           | 1                         | 2012-05-15 00:00                                                                   | 41.97          | - 2      | 4        | 01000          | Wma Statian Number                                          | 405                         | NUMERIC    |    |
|        |      |                |       | 4                        | 0            | 1 98           | 1                         | 2012-05-15 00:00                                                                   | Inde           | ex   D   | )escr    | iptor          | Name                                                        |                             |            | Va |
|        |      |                |       | 5                        | 0 .          | 1 98<br>1 98   | 1                         | 2012-05-15 00:00 2012-05-15 00:00                                                  | 0              | <br>0    | 1001     |                | Wmo Block Number                                            |                             |            | 8  |
|        |      |                |       | 7                        | 0            | 1 98           | 1                         | 2012-05-15 00:00                                                                   | E              |          |          |                |                                                             |                             |            |    |
|        |      |                |       | 8                        | 0            | 1 98           | 1                         | 2012-05-15 00:00                                                                   | 1              | 0        | 1002     |                | Wmo Station Number                                          |                             |            | 49 |
|        |      |                |       | 9                        | 0            | 1 98           | 1                         | 2012-05-15 00:00                                                                   | 2              | 0        | 2001     |                | Type Of Station                                             |                             |            | 1  |
|        |      |                |       | 10                       | 0            | 1 98           | 1                         | 2012-05-15 00:00                                                                   | 3              |          | 4001     |                | Year                                                        |                             |            | 20 |
|        |      |                |       | 11                       | 0            | 1 98           | 1                         | 2012-05-15 00:00                                                                   |                |          |          |                |                                                             |                             |            |    |
|        |      |                | _     | 12                       | 0            | 1 0.9          | 1                         | 2012-05-15 00:00                                                                   | 4              |          | 4002     | 07001          | Month<br>Height of Station (See Note 1)                     | 5                           | IVI I      | 5  |
| lex 🛆  | Тур  | Sut            | C     | Ssc                      | Dat          | te             | Time                      | Lat1                                                                               | 51.43          | _1       | 11       | 10004          | Pressure                                                    | 101460                      | PA         |    |
|        |      |                |       |                          |              | _              |                           |                                                                                    | 51.13          | _1       | 12       | 10051          | Pressure Reduced To Mean Sea Level                          | 101540                      | PA         |    |
|        | 0    |                | 98    |                          | 201          | 2-05-15        | 00:00                     | 36.15                                                                              | 50.37<br>50.05 | <u>t</u> | 13       | 10061          | 3-Hour Pressure Change                                      | -10                         | PA         |    |
|        | 0    | 1              | 98    | 1                        | 201          | 2-05-15        | 00.00                     | 35.85                                                                              | 48.68          |          | 14       | 10063          | Characteristic Of Pressure Tendency                         | 8                           | CODE TABLI |    |
|        | -    |                |       | •                        |              |                |                           |                                                                                    | 49.5           | 1        | 15       | 11011          | Wind Direction At 10 M                                      | 0                           | DEGREE TR  |    |
|        | 0    | 1              | 98    | 1                        | 201          | 2-05-15        | 00:00                     | 41.97                                                                              | 54.38          | 1        | 16       | 11012          | Wind Speed At 10 M                                          | 0                           | M/S        |    |
|        | 0    | 1              | 98    | 1                        | 201          | 2-05-15        | 00:00                     | 54.18                                                                              | 53.72          | 1        | 17<br>18 | 12004<br>12006 | Dry-Bulb Temperature At 2 M<br>Dew-Point Temperature At 2 M | 292.4<br>289.4              | ĸ          |    |
|        | 0    |                | 00    |                          |              |                |                           |                                                                                    | 54.18          | 1        | 19       | 13003          | Relative Humidity                                           | [Missing]                   |            |    |
|        |      | 1              |       | 22                       | 0            |                | 1                         | 2012-05-15 00:00                                                                   | 53.03          | 1        | 20       | 20001          | Horizontal Visibility                                       | 20000                       | M          |    |
|        |      |                |       | 23                       | 0            | 1 98           | 1                         | 2012-05-15 00:00                                                                   | 52.13          | 1        | 21       | 20003          | Present Weather (See Note 1)                                | 2                           | CODE TABLI |    |
|        |      |                |       |                          | 0            | 1 98           | 1                         | 2012-05-15 00:00                                                                   | 52.38          | _1       | 22       | 20004          | Past Weather (1) (See Note 2)                               | 1                           | CODE TABLI |    |
|        |      |                |       |                          | 0            | 1 98<br>1 98   | 1                         | 2012-05-15 00:00 2012-05-15 00:00                                                  | 52.57<br>51.18 | -1-      | 23       | 20005          | Past Weather (2) (See Note 2)                               | 1                           | CODE TABL  |    |
|        |      |                |       | 20 -                     | 0            | 1 98           | 1                         | 2012-05-15 00:00                                                                   | 51.8           | 1        | 24       | 20010          | · · ·                                                       | 10                          |            |    |
|        |      |                |       | •                        |              |                |                           |                                                                                    | 4              |          |          |                | *****<br>****                                               |                             |            |    |
|        |      |                |       | Log                      |              |                |                           |                                                                                    |                |          |          |                |                                                             |                             | Clear loo  | a  |
| Mess   | 2240 | lict           |       | Status. VI               |              |                |                           |                                                                                    |                |          |          |                |                                                             |                             |            |    |
| INIG23 | saye | 1151           |       | Task: Gen                | erating BLIE | R data dumn    | for messar                | e: 1 and for subset: 1                                                             |                |          |          |                |                                                             |                             |            |    |
|        |      |                |       | Method: B                |              | it data damp i | ior message               | s. Fand for SabSec F                                                               |                |          |          |                |                                                             |                             | 100 mil    |    |
|        |      |                |       | Status: OF               | C            |                |                           |                                                                                    |                |          |          |                |                                                             |                             |            |    |
|        |      |                |       | Taoki Con                | orating PLI  | D bitmon dun   | an for mone               | age: 1 and for subset: '                                                           | 4              |          |          |                |                                                             |                             |            |    |
|        |      |                |       | Method: B                |              | R biunap uun   | ip ior messa              | age. I and for subset.                                                             |                |          |          |                |                                                             |                             | ŕ          |    |
|        |      |                |       | Status: OF               |              |                |                           |                                                                                    |                |          |          |                |                                                             |                             | ĺ          |    |
|        |      |                |       | Status: OK               |              |                |                           |                                                                                    |                |          |          |                |                                                             |                             |            |    |
|        |      |                |       |                          |              |                |                           |                                                                                    |                |          |          |                |                                                             |                             |            |    |
|        |      |                |       |                          |              |                |                           |                                                                                    |                |          |          |                |                                                             | CMV                         |            |    |
| Met    | view | - Data h       | andli | na. 20'                  | 13 De        | cemb           | er3                       |                                                                                    |                |          |          |                | 32                                                          |                             |            |    |

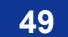

### **BUFR Plotting**

### We can directly visualise BUFR files with conventional observations (e.g. SYNOP)

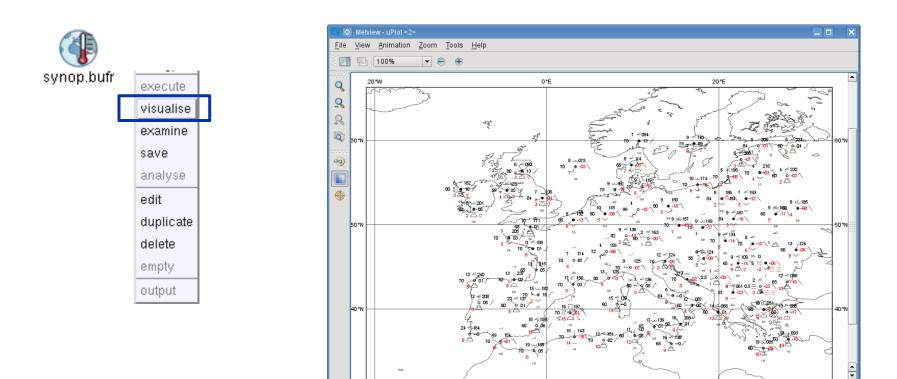

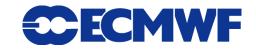

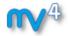

### **BUFR: Accessing data**

# Example: extract and plot T2 with symbol plotting from file synop.bufr

We need to use the Observation Filter icon

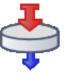

 It can perform filtering according to parameter, level, area, time, channel etc.

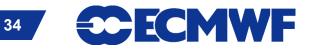

### **BUFR: Filtering**

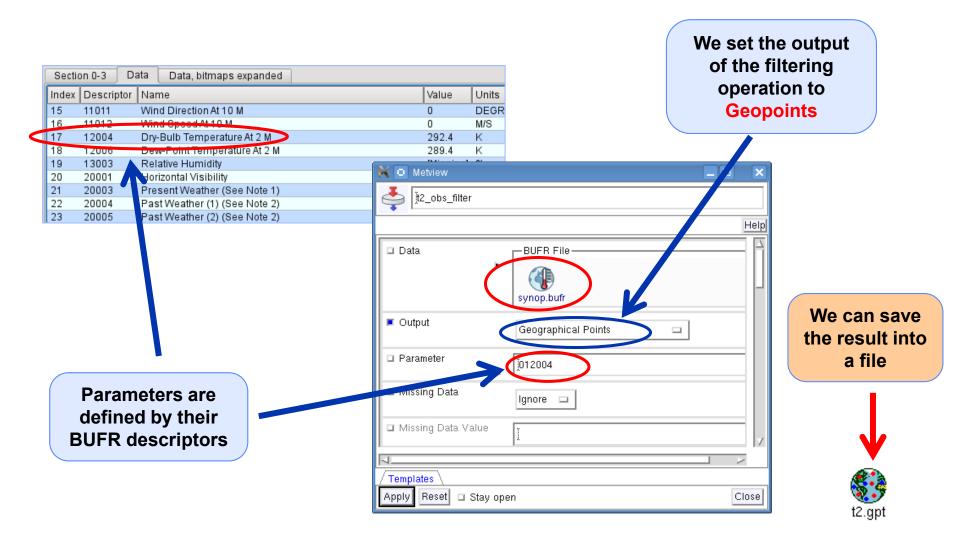

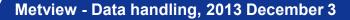

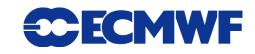

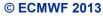

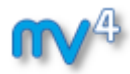

### **Geopoints**

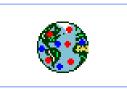

- Metview's custom format to store scattered geo-referenced data
- ASCII files with 4 different types: The default is shown here:

| #GEO   |          |       |          |      |       |
|--------|----------|-------|----------|------|-------|
| PARAMI | ETER = 1 | 2004  |          |      |       |
| lat    | long     | level | date     | time | value |
| #DATA  |          |       |          |      |       |
| 36.15  | -5.35    | 0     | 20120515 | 0000 | 292.4 |
| 35.85  | 14.48    | 0     | 20120515 | 0000 | 288.8 |
| 41.97  | 21.65    | 0     | 20120515 | 0000 | 282.4 |

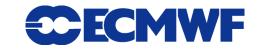

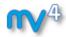

#### **Geopoints Examiner**

- Geopoints contents can be checked with the Geopoints Examiner
- This is how the result of the BUFR filtering looks like

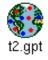

execule vicualise examine seve

| V 💿 Metvi                 | iew - Geopoints Ex        | aminer            |       |                       |      |       |  |
|---------------------------|---------------------------|-------------------|-------|-----------------------|------|-------|--|
| <u>F</u> ile <u>E</u> dit | <u>V</u> iew <u>H</u> elp |                   |       |                       |      |       |  |
|                           |                           |                   |       |                       |      |       |  |
|                           |                           |                   |       |                       |      |       |  |
| ile: /home/               | /graphics/cgr/metvi       | ew/webinar data/t | 2 apt |                       |      |       |  |
| Permission                | ns: -rwxr-x Owner         |                   |       | dified: 2013-11-29 09 | :45  |       |  |
| ormat: Tra                |                           |                   |       |                       |      |       |  |
| otal numbe                | er of points: 660         |                   |       |                       |      |       |  |
| Meta data                 |                           |                   |       |                       |      |       |  |
| o to row: 1               |                           |                   |       |                       |      |       |  |
|                           | •                         |                   |       |                       |      |       |  |
| ndex                      | 🛆 Lat_y                   | Lon_x             | Level | Date                  | Time | Value |  |
|                           | 36.15                     | -5.35             | 0     | 20120515              | 0    | 292.4 |  |
| 2                         | 35.85                     | 14.48             | 0     | 20120515              | 0    | 288.8 |  |
| 3                         | 41.97                     | 21.65             | 0     | 20120515              | 0    | 282.4 |  |
| 4                         | 54.18                     | 7.9               | 0     | 20120515              | 0    | 282.5 |  |
| ;                         | 54.53                     | 9.55              | 0     | 20120515              | 0    | 279.5 |  |
| i                         | 54.53                     | 11.07             | 0     | 20120515              | 0    | 282.7 |  |
| ,                         | 53.63                     | 9.98              | 0     | 20120515              | 0    | 282.7 |  |
| 3                         | 54.1                      | 13.4              | 0     | 20120515              | 0    | 281.6 |  |
| 9                         | 53.05                     | 8.8               | 0     | 20120515              | 0    | 281.2 |  |
| 10                        | 52.47                     | 9.68              | 0     | 20120515              | 0    | 284   |  |
| 11                        | 52.22                     | 14.12             | 0     | 20120515              | 0    | 282.5 |  |
| 12                        | 51.3                      | 6.77              | 0     | 20120515              | 0    | 283.3 |  |
| 3                         | 51.43                     | 12.23             | 0     | 20120515              | 0    | 281.4 |  |
| 4                         | 51.13                     | 13.75             | 0     | 20120515              | 0    | 279.4 |  |
| 5                         | 50.37                     | 6.87              | 0     | 20120515              | 0    | 282.1 |  |
| 6                         | 50.05                     | 8.6               | 0     | 20120515              | 0    | 279.2 |  |
| 7                         | 48.68                     | 9.23              | 0     | 20120515              | 0    | 282.1 |  |
| 18                        | 49.5                      | 11.05             | 0     | 20120515              | 0    | 279.3 |  |
| 9                         | 54.38                     | 10.15             | 0     | 20120515              | 0    | 282.1 |  |
| 20                        | 53.72                     | 7.15              | 0     | 20120515              | 0    | 282   |  |
| 21                        | 54.18                     | 12.08             | 0     | 20120515              | 0    | 284.6 |  |
| 22                        | 53.03                     | 14                | 0     | 20120515              | 0    | 281.6 |  |
| 23                        | 52.13                     | 7.7               | 0     | 20120515              | 0    | 283   |  |
| 4                         | 52.38                     | 13.07             | 0     | 20120515              | 0    | 280.9 |  |
| 25                        | 52.57                     | 13.32             | 0     | 20120515              | 0    | 282.8 |  |
| 26                        | 51.18                     | 8.48              | 0     | 20120515              | 0    | 279.7 |  |
| 27                        | 51.8                      | 10.62             | 0     | 20120515              | 0    | 277.7 |  |
|                           |                           |                   | 0     | 20120515              | 0    | 282.1 |  |

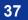

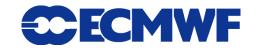

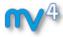

## **Geopoints Plotting**

t2.gpt

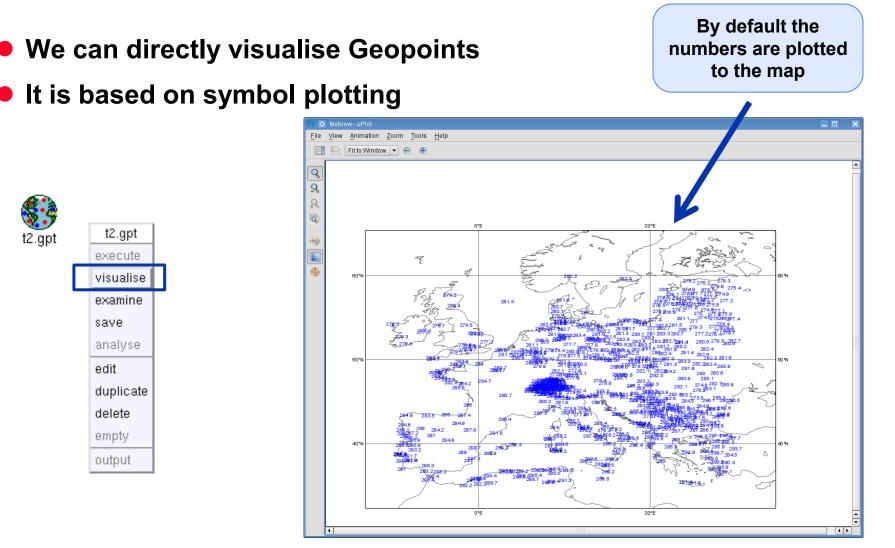

Metview - Data handling, 2013 December 3

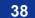

**ECECMWF** 

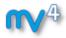

# **Customisation with Symbol Plotting**

- The Symbol Plotting icon offers a large number of options for plot customisation
- We can use the Advanced Table Mode to define a nice colour palette between the min and max colours (just like for Contouring)

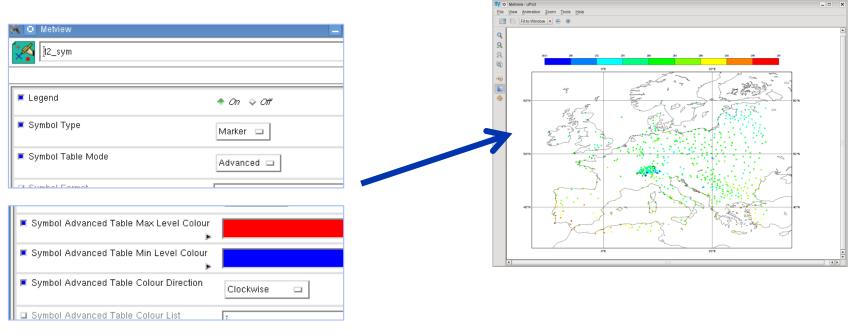

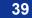

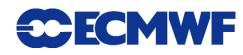

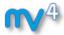

# **Geopoints Plotting**

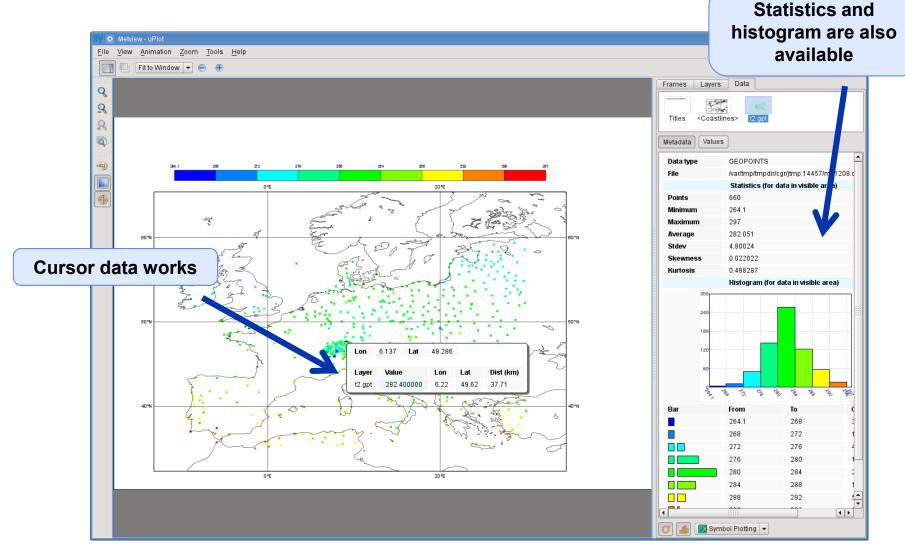

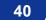

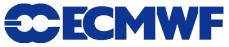

# **Macro: difference between GRIB and Geopoints**

**Example:** compute the difference between the T2 forecast and observations

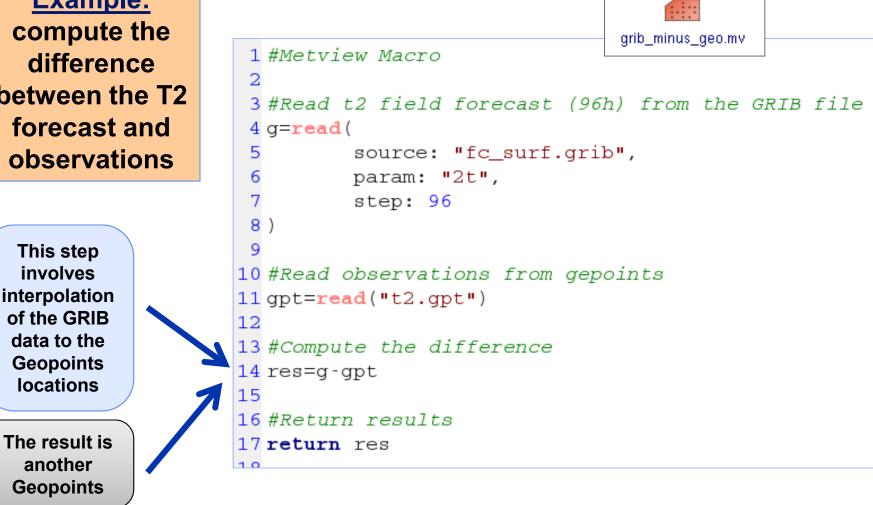

Metview - Data handling, 2013 December 3

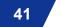

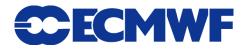

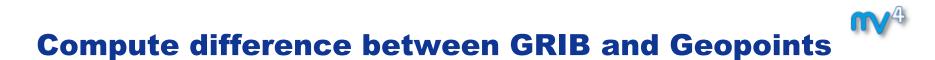

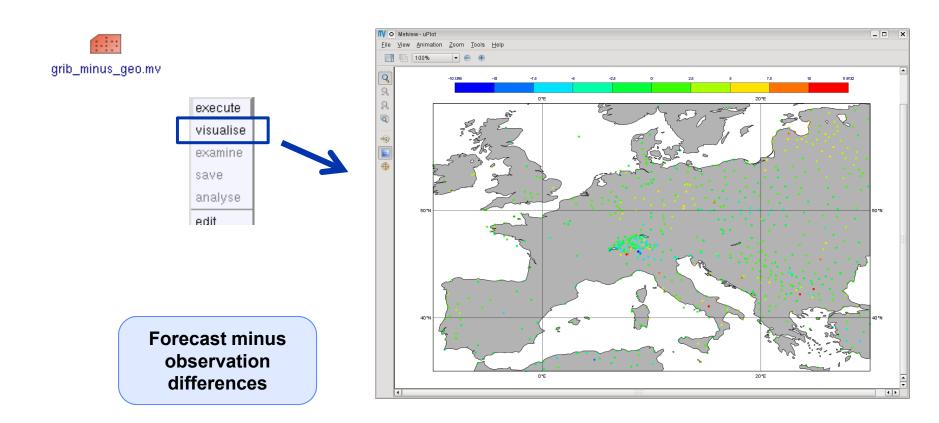

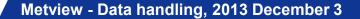

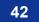

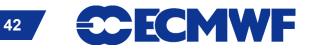

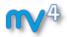

### **Geopoints to GRIB**

#### **Example:** interpolate T2 observations onto a grid then apply contouring

© ECMWF 2013

We need to use the **Geopoints to GRIB** icon

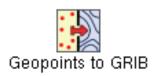

This icon interpolates Geopoints data onto a regular lat-lon grid and encodes it into GRIB

The grid definition

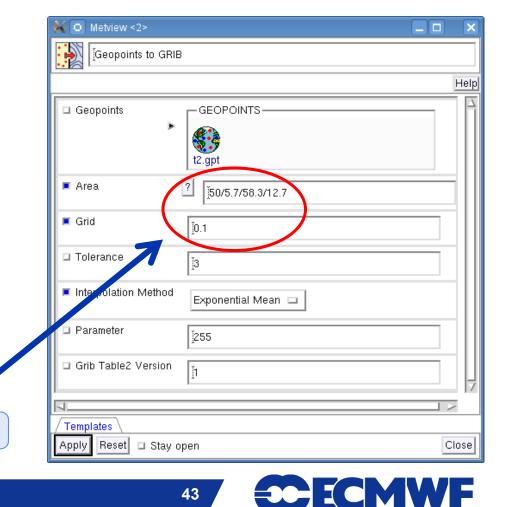

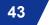

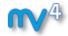

#### **Geopoints to GRIB**

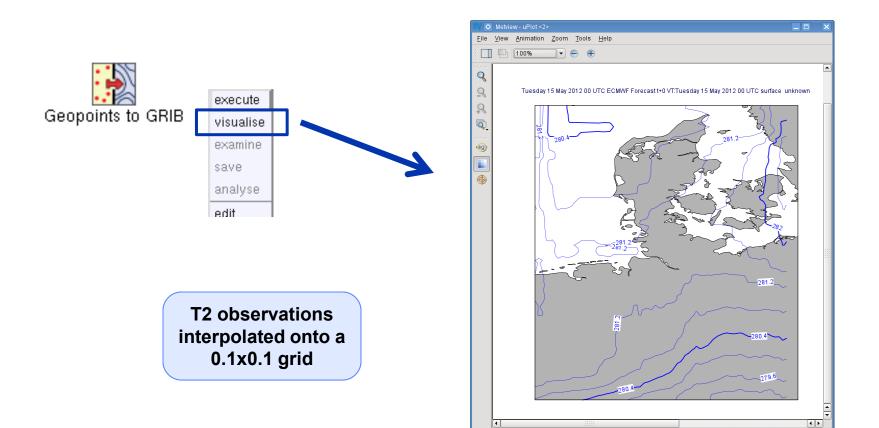

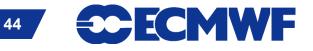

© ECMWF 2013

Metview - Data handling, 2013 December 3

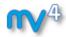

**ECMWF** 

45

#### **NetCDF**

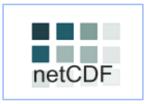

- UNIDATA's binary format for multidimensional arrays
- Metview's NetCDF plotting interface was added a few years ago

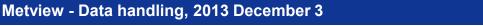

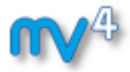

#### **NetCDF Examiner**

#### • NetCDF contents can be checked with the NetCDF Examiner

|                                  | 🕅 💿 Metview - Netcdf Examiner                                                                                                    |
|----------------------------------|----------------------------------------------------------------------------------------------------|
|                                  | File View Help fiv O Metview - Netcdf Examiner                                                                                                    |
| etCDF                            | 🗊 🗅 📕 Eile View Help 🗾 ncdump                                                                                                    |
| _surf.nc<br>execule<br>visualise | File: /home/graphics/cgr/metview/webinar_data/fc_surf.r         Permissions: -rw-r Owner: cgr Group: graphics Size         Meta data       Ncdump         Meta data       Ncdump                                                                                                    |
| examine                          | Parameters Values Meta data Ncdump                                                                                                    |
| Tree view of metadata            | <ul> <li>Variables</li> <li>Iongitude</li> <li>Iongitude</li></ul> |
|                                  | Status: OK     Find     Next     Previous                                                                                                    |
|                                  | Status: OK                                                                                                    |
| Metview - Data han               | dling, 2013 December 3 46                                                                                                    |
|                                  |                                                                                                    |

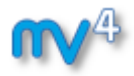

## **NetCDF: How to plot it?**

- NetCDF is so flexible it can contain almost any kind of data
- We need to use the NetCDF Visualiser icon

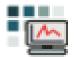

• It defines the way variables/dimensions are used for plotting

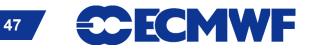

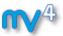

### **Plotting NetCDF data**

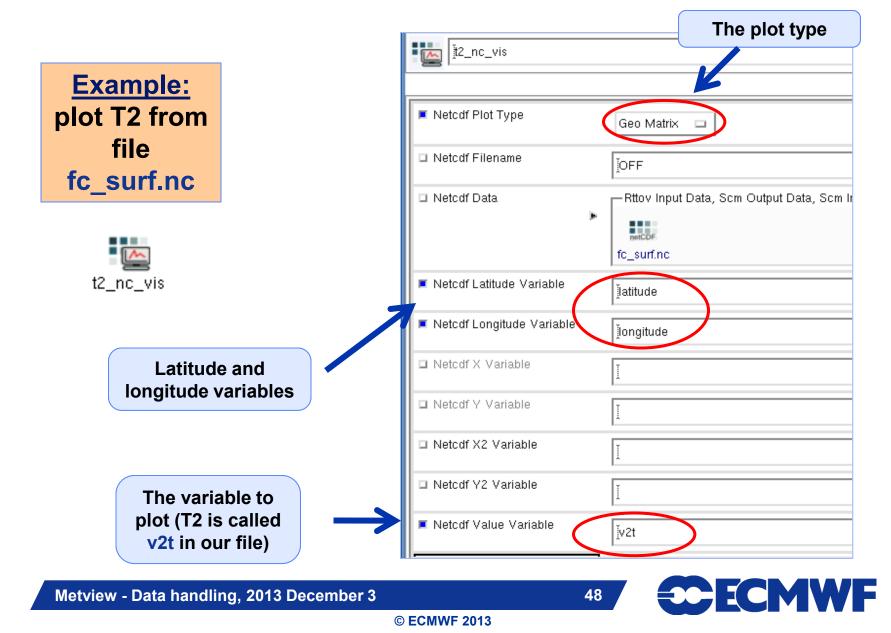

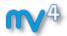

# **NetCDF: Plotting**

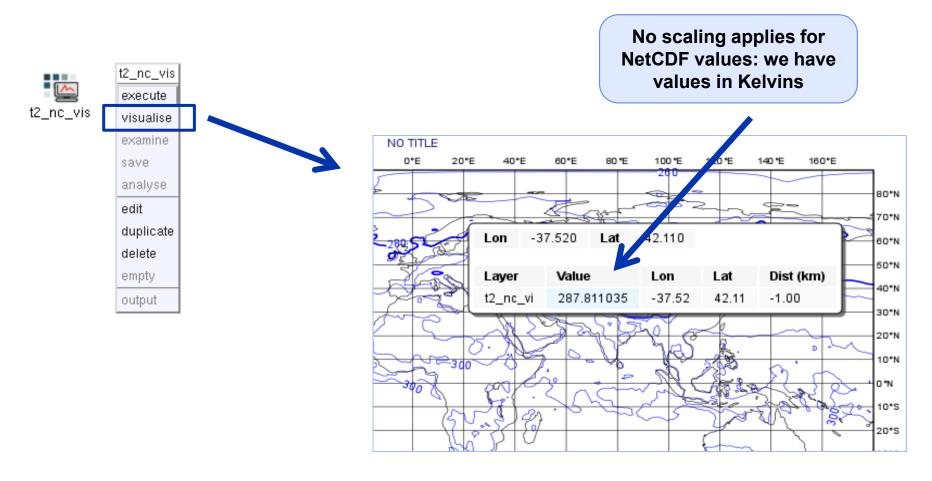

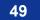

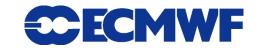

#### **NetCDF: Macro Usage**

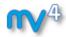

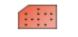

nc\_K\_to\_C.mv

**Example:** convert values of T2 from Kelvin to Celsius

 The NetCDF macro interface is based on the current variable concept: all operations are only valid to the currently selected NetCDF variable!

```
1 #Metview Macro
 2
 3 #Read netcdf file
 4 nc=read("fc_surf.nc")
 5
 6 #Get the list of netcdf variables
 7 var list = variables(nc)
 8
 9 #Find index for t2
10 idx=find(var list, "v2t")
12 #Set the current variable to t2
13 setcurrent (nc, idx)
14
15 #Change the values of the current variable
16 \,\mathrm{nc} = \mathrm{nc} - 273.16
17
18 #Return results
19 return nc
```

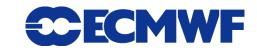

## **NetCDF: Plotting the modified data**

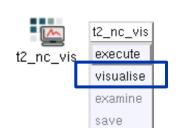

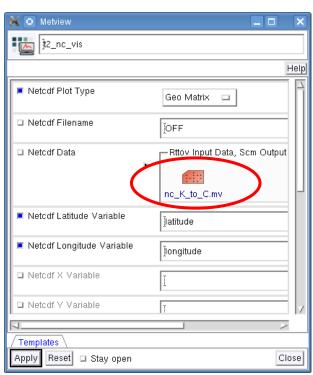

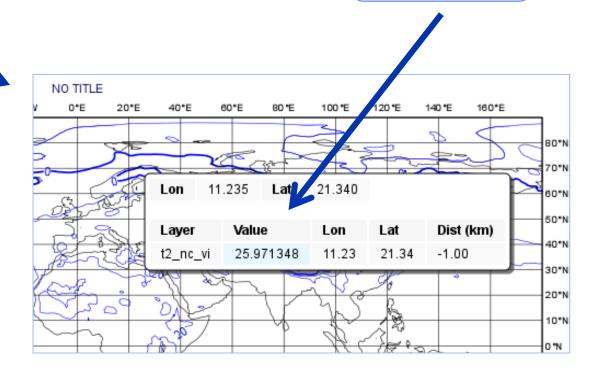

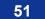

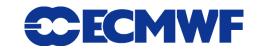

Now we have values in Celsius

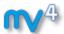

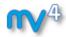

#### **ASCII Table Data**

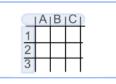

- ASCII file with data arranged with one variable per column
- Can contain a header
- CSV files can be handled as Table Data
- Geopoints files can be treated as Table Data as well

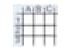

data.csv

| latitude,longitude,fc,an,fc-an |  |
|--------------------------------|--|
| 90,0,-30.29,-25.81,4.48        |  |
| 90,4,-30.29,-25.81,4.48        |  |
| 90,8,-30.29,-25.81,4.48        |  |
| 90,12,-30.29,-25.81,4.48       |  |
| 90,16,-30.29,-25.81,4.48       |  |
| 90,20,-30.29,-25.81,4.48       |  |
| 90,24,-30.29,-25.81,4.48       |  |

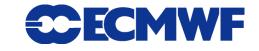

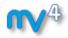

#### **Plotting Table Data**

• Table Data plotting is based on the Table Visualiser icon

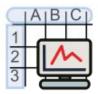

• It defines the way columns are used for plotting

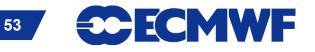

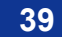

## **Plotting Table Data**

Example: plot the forecast values from file data.csv

| Metview                                                        | The plot type          |
|----------------------------------------------------------------|------------------------|
| csv_map_vis                                                    |                        |
|                                                                |                        |
| Table Plot Type                                                | Geo Points 🖃           |
| 🗆 Table Filename                                               | <b>Į</b> OFF           |
| 🗆 Table Data                                                   | Notes, GEOPOINTS, Tabl |
| ,                                                              | data.csv               |
|                                                                | 1                      |
|                                                                |                        |
| ■ Table Yariable Identifier Type                               | Index 🗆                |
| ■ Table Yariable Identifier Type<br>■ Table Longitude Yariable | Index 🗆                |
|                                                                |                        |
| ■ Table Longitude Variable                                     | 2                      |
| ■ Table Longitude Yariable<br>■ Table Latitude Yariable        | 2                      |

54

We need to tell the visualiser which columns should be used from the file

csv\_map\_vis

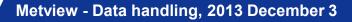

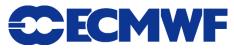

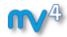

#### **Plotting Table data**

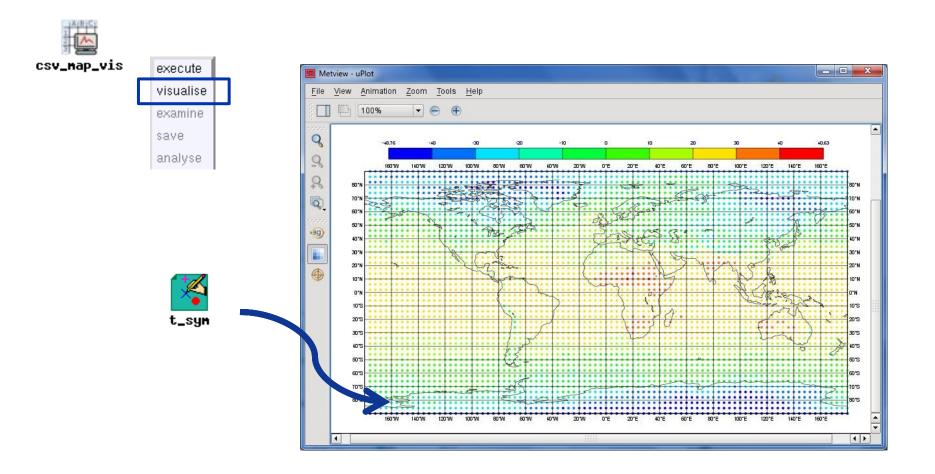

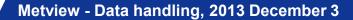

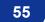

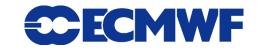

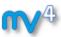

#### **Scatterplots from Table data**

| scatterplots from i                                                   | The plot type                                 |
|-----------------------------------------------------------------------|-----------------------------------------------|
|                                                                       | Im Metview                                    |
| Example: generate a scatterplot from file data.csv with forecast in X | Esv_xy_vis<br>Hel                             |
| axis and analysis in Y<br>axis, and values (for                       | Table Filename                                |
| colouring) taken from fc-<br>an.                                      | Table Data  Notes, GEOPOINTS, Table  data.csv |
|                                                                       | 🗆 Table X Type Number 🗔                       |
|                                                                       | 🗆 Table Y Type Number 🗔                       |
| We need to tell the visualiser which                                  | 📕 Table Yariable Identifier Type Index 🗔      |
| columns should be<br>used for X, Y and                                | Table X Yariable                              |
| value                                                                 | Table Y Variable                              |
|                                                                       | Table Yalue Yariable                          |
|                                                                       | Table Binning     Binning                     |
| Metview - Data handling, 2013 December 3                              |                                               |

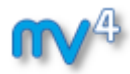

#### **Scatterplots from Table data**

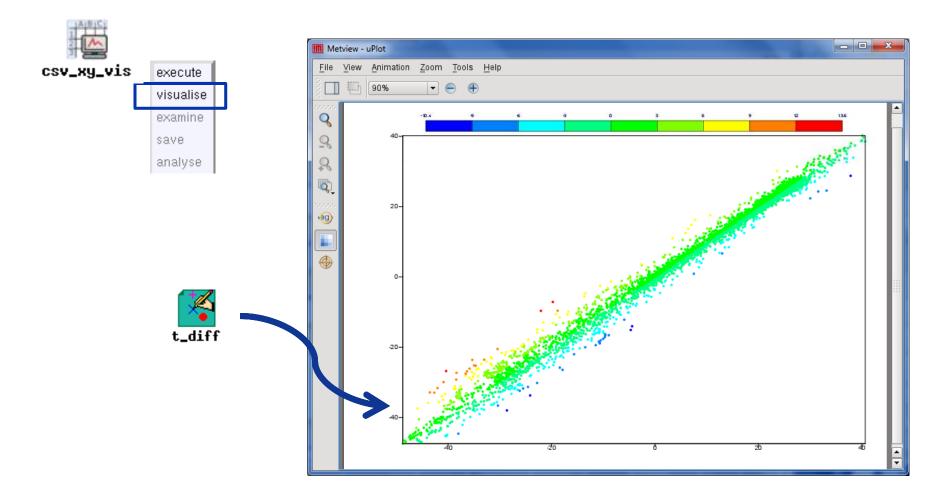

Metview - Data handling, 2013 December 3

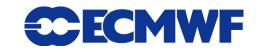

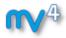

## **Table Data: macro usage**

**Example**: compute the mean of the forecast-analysis values (5th column) from file data.csv

The output of the macro

```
1 #Metview Macro
 2
 3 #Read csv file
 4 t=read_table(table_filename: "data.csv")
 5
 6 #Read the fc-an column into a vector
 7v = values(t, "fc-an")
 8 #could be v=values(t,5) as well
 9 #since fc-an is the fifth column
10
11 #Print mean
12 print("mean=",mean(v))
mean=-0.0265241545894
```

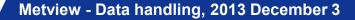

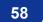

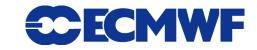

#### **™**4

# For more information ...

email us:

visit our web pages:

https://software.ecmwf.int/metview

- Documentation and tutorials
- Download the virtual machine

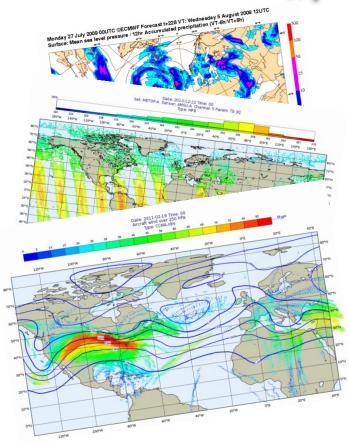

#### Thursday, 5th December, 9:30 AM UTC: Q&A

www.hipchat.com/gRuxxenIY

59

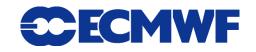